### Session 7: Classes and Objects

Softwaretechnologie: Java I

Nils Reiter nils.reiter@uni-koeln.de

November 23, 2022

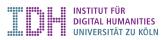

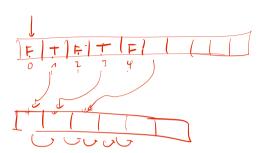

# Section 1

Exercise 6

#### Section 2

# **Object-Oriented Programming**

#### Introduction

- ▶ Paradigm on how to write and structure code
- Method for dealing with complexity
- Very popular across many programming languages
- ► Classes and objects to structure our domain of interest

#### Classes and Instances

#### Classes

- A unit of data and behaviour
- ▶ Represents all things of the same type in our domain
- Data: Stored in fields
- Behaviour: Defined in methods

#### Instances (= objects)

- $\triangleright$  An instance of a class C is one individual of the type
- $\triangleright$  All instances of C have the same fields, but (potentially) with different values
- ► Their class determines what they can do

#### Classes and Instances

#### Example

- Horses
  - ► Can run fast
  - ► Give birth to live young (= are mammals)
  - ► Can be grey, brown, white, ...
  - Life span: 25–30 years
- Cranes
  - ► Can fly
  - Lay eggs
  - Are grey with a black-ish neck
  - ► Life span: 20–30 years

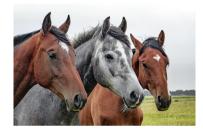

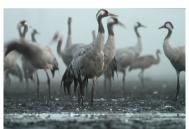

### Classes in Java

```
Filde
 public class Horse {
           fields/warlab]
                                 class to store data about an instance
    String color;
    String name;
    int currentSpeed;
5
                                                                Methode
6
      methods of the class to define their behaviour
    public Horse mate(Horse partner) {
      // two horses meet and make a new horse
9
10
11
    public static void main(String[] args) {
12
13
      // create an instance of type horse
      Horse h1 = new Horse();
14
      // create a second instance of type horse
15
      Horse h2 = new Horse();
16
17
18 }
```

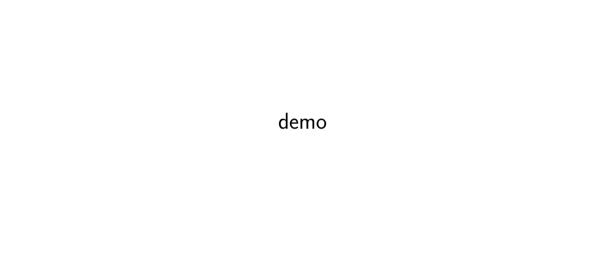

#### Classes in Java

- ► Class definitions are introduced with class
  - A class name is used instead of a type
  - ► I.e., we can define our own types
- ► Classes can have fields to store values and methods to do something
  - ▶ Methods work like functions, except that they are not static anymore
  - ▶ But they have a regular return value
- ► Each (public) class is in their own file

## **Object Initialisation**

```
1 public class Horse {
    // newly created horses have zero age
    int age = 0;
    // Constructor: Special function called when an object is created
    // Doesn't have a return type, otherwise a normal function
    // with the same name as the class
    public Horse() {
      System out println("A horse is born.");
10
11
    public static void main(String[] args) {
      Horse h1 = new Horse(); // "A horse is born" gets printed
13
14
15 }
```

## **Object Initialisation**

#### Constructor

- ► A regular function, but
  - ► Without return type
  - With the same name as the class

## **Object Initialisation**

#### Constructor

- ► A regular function, but
  - Without return type
  - With the same name as the class
- Can take arguments:

```
1 public class Horse {
2   String theName;
3
4   public Horse(String name) {
5     theName = name;
6   }
7
8   public static void main(String[] args) {
9     Horse h1 = new Horse("Joe");
10  }
11 }
```

### The Keyword this

- this is a special variable
- ▶ Within a method, this refers to the object used to call the method

```
public class Horse {
    String name;
    public Horse(String name) { this.name = name; }
5
    public void printName() { System.out.println(this.name); }
6
7
    public static void main(String[] args) {
8
      Horse h1 = new Horse("Joe"):
      Horse h2 = new Horse("Mary");
10
      h1.printName(); // prints Joe
11
      h2.printName(); // prints Mary
12
13
14 }
```

## Reference Types and [null]

- All classes are reference types
  - ▶ When dealing with a variable, we're dealing with a reference to the object
  - ► If two objects are created with new, they are not equal (==), even if they have the same
    field values

## Reference Types and [null]

- All classes are reference types
  - ▶ When dealing with a variable, we're dealing with a reference to the object
  - If two objects are created with new, they are not equal (==), even if they have the same field values
- In some situations, we need to signify that a reference is empty
  - I.e., it's a variable of a certain reference type, but an object is not yet created
  - ► E.g., if two horses mate, but don't produce an offspring

# Reference Types and null

ndi C?twi

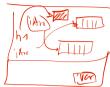

- ► All classes are reference types
  - ▶ When dealing with a variable, we're dealing with a reference to the object
  - ▶ If two objects are created with new, they are not equal (==), even if they have the same
    field values
- ▶ In some situations, we need to signify that a reference is empty
  - ▶ I.e., it's a variable of a certain reference type, but an object is not yet created
  - ► E.g., if two horses mate, but don't produce an offspring
- ► A new keyword; null
  - ▶ null is a value for any reference type
  - ► E.g., Horse h = null; established such an empty reference

## **Packages**

- Multiple classes often belong conceptually together
- Packages can be used to group classes (and files)
- Package declaration: package de.nilsreiter.java.bla;
  - First statement within a file
  - Package hierarchy must reflect directory hierarchy
    - Eclipse hides that from us
- Package name conventions
  - Lower-cased
  - Reversed URLs to be globally unique

milsreity,

# Section 3

Exercise